# Package 'GRridge'

April 12, 2018

<span id="page-0-0"></span>Type Package

Title Better prediction by use of co-data: Adaptive group-regularized ridge regression

Version 1.2.0

Date 2016-10-25

Author Mark A. van de Wiel <mark.vdwiel@vumc.nl>

Maintainer Mark A. van de Wiel <mark.vdwiel@vumc.nl>

Depends R (>= 3.3), penalized, Iso, survival, GSEABase, BiocGenerics, Biobase, annotate, methods, graph,stats

Suggests testthat

Description This package allows the use of multiple sources of co-data (e.g. external p-values, gene lists, annotation) to improve prediction of binary, continuous and survival response using (logistic, linear or Cox) group-regularized ridge regression. It also facilitates post-hoc variable selection and prediction diagnostics by cross-validation using ROC curves and AUC.

biocViews Classification, Regression, Survival, Bayesian, RNASeq, GenePrediction, GeneExpression, Pathways, GeneSetEnrichment, GO, KEGG, GraphAndNetwork

License GPL-3

LazyLoad yes

NeedsCompilation no

# R topics documented:

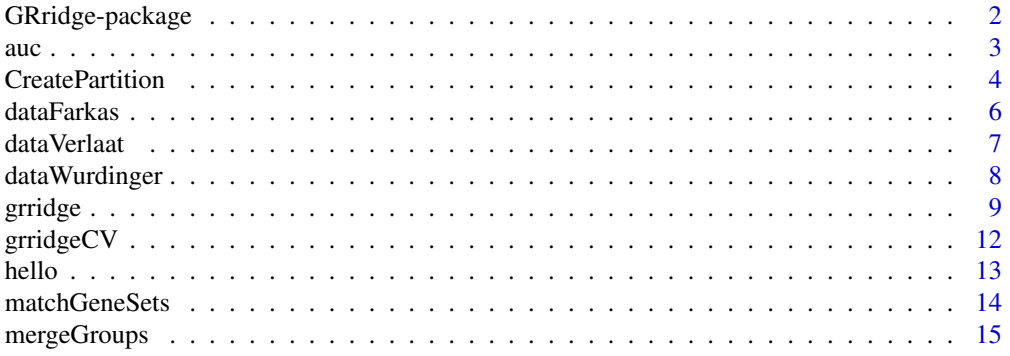

#### <span id="page-1-0"></span>2 GRridge-package of the contract of the contract of the contract of the contract of the contract of the contract of the contract of the contract of the contract of the contract of the contract of the contract of the contr

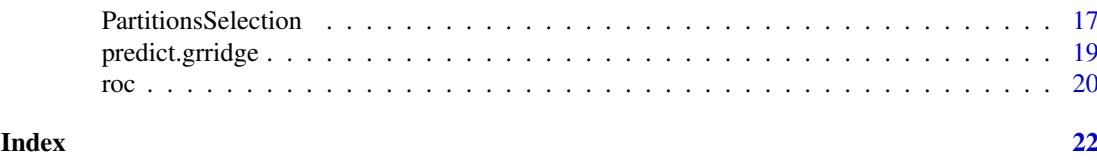

GRridge-package *Implements adaptive group-regularized (logistic) ridge regression by use of co-data.*

#### Description

This package implements adaptive group-regularized (logistic) ridge regression by use of co-data. It uses co-data to improve predictions of binary and continuous response from high-dimension (e.g. genomics) data. Here, co-data is auxiliary information on variables (e.g. genes), such as annotation or p-values from other studies. The package includes convenience functions to convert such codata to the correct input format. In additiion, in includes functions for evaluating the predictive performance.

#### Details

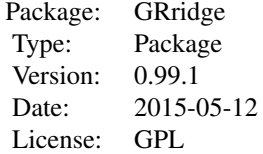

Main functions in the GRridge package are:

auc: Computes Area-under-the-ROC-curve CreatePartition: Creates a partition (groups) of variables dataFarkas: Large data set plus external information dataVerlaat: Data plus external information grridge: Group-regularized (logistic) ridge regression grridge.cv: Cross-validated predictions for a grridge (logistic) regression. matchGeneSets: Creates a grouping of variables (genes) from gene sets mergeGroups: Merge groups in a partition PartitionsSelection: Co-data selection in a Group-regularized ridge regression model predict.grridge: Predictions for new samples from a grridge object roc: Computes an ROC-curve for probabilistic classifiers

### Author(s)

Mark A. van de Wiel (mark.vdwiel@vumc.nl)

# References

Mark van de Wiel, Tonje Lien, Wina Verlaat, Wessel van Wieringen, Saskia Wilting. (2016). Better prediction by use of co-data: adaptive group-regularized ridge regression. Statistics in Medicine, 35(3), 368-81.

<span id="page-2-0"></span> $\frac{3}{3}$ 

# See Also

GRridge depends on: penalized. Examples: grridge

<span id="page-2-1"></span>auc *Area under the ROC curve*

#### Description

Computes Area-under-the-ROC-curve

## Usage

auc(rocout)

# Arguments

rocout Matrix with two rows

# Details

Operates on the output of [roc](#page-19-1). The rows of the input matrix represent the False Positive Rates (FPR) and corresponding True Positive Rates (TPR) at fixed thresholds.

# Value

Numeric. Interpolated Area-under-the-ROC-curve.

# Author(s)

Mark A. van de Wiel

# See Also

ROC-curves: [roc](#page-19-1). creating multiple partitions: [CreatePartition](#page-3-1). Examples: [grridge](#page-8-1).

# Examples

```
# Load data objects
data(dataFarkas)
## In this example, we provide one partition only
## see "CreatePartition" for examples in creating multiple partitions
firstPartition <- CreatePartition(CpGannFarkas)
# grFarkas <- grridge(datcenFarkas,respFarkas, firstPartition,monotone=FALSE)
## Prediction of the grridge model to the training samples
#cutoffs <- rev(seq(0,1,by=0.1))
#fakenew <- datcenFarkas
#yhat <- predict.grridge(grFarkas,fakenew)
#rocridgeF <- roc(probs=as.numeric(yhat[,2]),true=respFarkas[1:30],cutoffs=cutoffs)
#auc(rocridgeF)
```
<span id="page-3-1"></span><span id="page-3-0"></span>

Creates a partition (groups) of variables from nominal (factor) or numeric input

#### Usage

```
CreatePartition(vec, varnamesdata=NULL, subset=NULL, grsize=NULL,
                decreasing=TRUE,uniform=FALSE,ngroup=10,mingr=25)
```
# Arguments

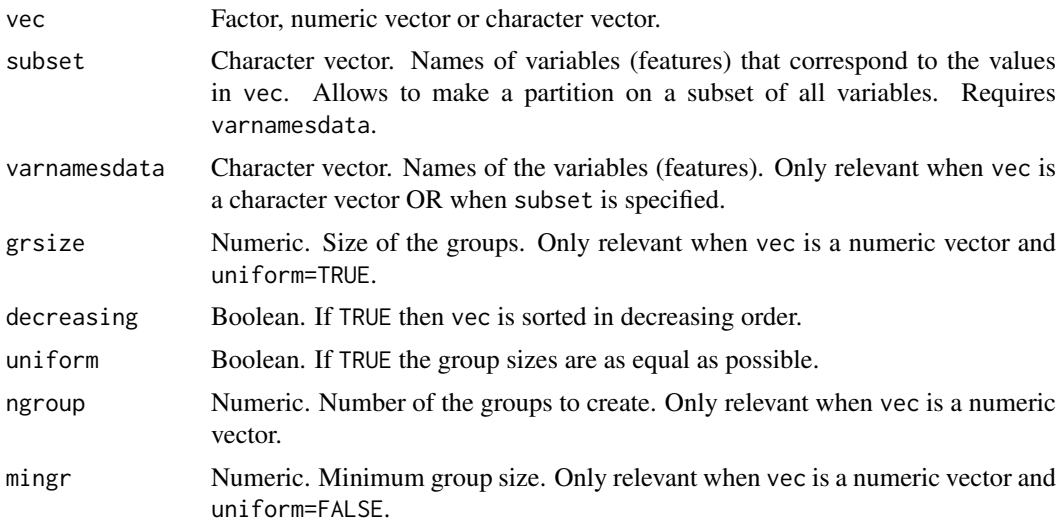

#### Details

A convenience function to create partitions of variables from external information that is stored in vec. If vec is a factor then the levels of the factor define the groups. If vec is a character vector, then varnamesdata need to be specified (vec is supposed to be a subset of varnamesdata, e.g. a published gene list). In this case a partition of two groups is created: one with those variables of varnamesdata that also appear in vec and one which do not appear in vec. If vec is a numeric vector, then groups contain the variables corresponding to grsize consecutive values of the values in vec. Alternatively, the group size is determined automatically from ngroup. If uniform=FALSE, a group with rank \$r\$ is of approximate size mingr $\star$ (r^f), where f>1 is determined such that the total number of groups equals ngroup. Such unequal group sizes enable the use of fewer groups (and hence faster computations) while still maintaining a good 'resolution' for the extreme values in vec. About decreasing: if smaller values of components of vec mean 'less relevant' (e.g. test statistics, absolute regression coefficients) use decreasing=TRUE, else use decreasing=FALSE, e.g. for p-values. If subset is defined, then varnamesdata should be specified as well. The parition will then only be applied to variables in subset and in varnamesdata.

# Value

A list the components of which contain the indices of the variables belonging to each of the groups.

#### <span id="page-4-0"></span>**CreatePartition** 5

#### Author(s)

Mark A. van de Wiel

#### See Also

For gene sets (overlapping groups): [matchGeneSets](#page-13-1). Further example in real life dataset: [grridge](#page-8-1).

#### Examples

#SOME EXAMPLES ON SMALL NR OF VARIABLES

```
#EXAMPLE 1: partition based on known gene signature
genset <- sapply(1:100,function(x) paste("Gene",x))
signature \leq sapply(seq(1,100,by=2), function(x) paste("Gene",x))
SignaturePartition <- CreatePartition(signature, varnamesdata=genset)
```

```
#EXAMPLE 2: partition based on factor variable
Genetype \leq factor(sapply(rep(1:4,25), function(x) paste("Type",x)))
TypePartition <- CreatePartition(Genetype)
```

```
#EXAMPLE 3: partition based on continuous variable, e.g. p-value
pvals \leq rbeta(100,1,4)
```

```
#Creating a partition of 10 equally-sized groups, corresponding to increasing p-values.
PvPartition <- CreatePartition(pvals, decreasing=FALSE, uniform=TRUE, ngroup=10)
```

```
#Alternatively, create a partition of 5 unequally-sized groups,
#with minimal size at least 10. Group size
#increases with less relevant p-values.
# Recommended when nr of variables is large.
PvPartition2 <- CreatePartition(pvals, decreasing=FALSE,uniform=FALSE,ngroup=5,mingr=10)
```

```
#EXAMPLE 4: partition based on subset of variables,
#e.g. p-values only available for 50 genes.
genset <- sapply(1:100,function(x) paste("Gene",x))
```
subsetgenes <- sort(sapply(sample(1:100,50),function(x) paste("Gene",x)))

pvals50 <- rbeta(50,1,6)

#Returns the partition for the subset based on the indices of #the variables in entire genset. Variables not #present in subset will receive group-penalty = 1 for this partition.

PvPartitionSubset <- CreatePartition(pvals50, varnamesdata = genset,subset = subsetgenes, decreasing=FALSE,uniform=TRUE, ngroup=5)

#EXAMPLE 5: COMBINING PARTITIONS

#Combines partitions into one list with named components. #This can be use as input for the grridge() #function. #NOTE: if one aims to use one partition only, then this can be directly used in grridge().

MyPart <- list(signature=SignaturePartition, type = TypePartition, pval = PvPartition, pvalsubset=PvPartitionSubset)

<span id="page-5-0"></span>The three objects are: datcenFarkas: methylation data for cervix samples (arcsine-transformed beta values); respFarkas: binary response;and CpGannFarkas: annotation of probes according to location

### Format

- datcenFarkas: data frame [1:40000,1:37]
- respfarkas: Factor w/ 2 levels "Normal","Precursor"
- CpGannFarkas: Factor w/ 6 levels "CpG-Island", "North-Shelf", "South-Shelf", "North-Shore", "South-Shore", "Distant"

#### Details

This data is used for illustration in the statistical paper below.

# Value

Three R objects, i.e. a matrix contains methylation data, a vector contains binary responses and an annotation matrix.

#### Source

Farkas, S. et al. (2013). Genome-wide DNA methylation assay reveals novel candidate biomarker genes in cervical cancer. Epigenetics, 8, 1213.

# References

Mark van de Wiel, Tonje Lien, Wina Verlaat, Wessel van Wieringen, Saskia Wilting. (2016). Better prediction by use of co-data: adaptive group-regularized ridge regression. Statistics in Medicine, 35(3), 368-81.

# Examples

data(dataFarkas)

<span id="page-6-0"></span>

The five objects are: datcenVerlaat: methylation data for cervix samples (arcsine-transformed beta values); respVerlaat: binary response; diffmeanFarkas: effect size external study, Cases minus Controls; pvalFarkas: p-values from external study; and CpGann: annotation of probes according to location

# Usage

data(dataVerlaat)

#### Format

The formats are:

datcenVerlaat: data frame [1:9691,1:44];

respVerlaat: numeric  $[1:44]$ ,  $0 =$  Normal,  $1 =$  Precursor;

diffmeanFarkas: numeric [1:44] ;

pvalFarkas: numeric [1:44];

CpGann: Factor w/ 6 levels "CpG-Island", "North-Shelf", "South-Shelf", "North-Shore", "South-Shore", "Distant"

# Details

This data is used for illustration in the statistical paper below.

# Value

Five R objects (see description)

# References

Mark van de Wiel, Tonje Lien, Wina Verlaat, Wessel van Wieringen, Saskia Wilting. (2016). Better prediction by use of co-data: adaptive group-regularized ridge regression. Statistics in Medicine, 35(3), 368-81.

# Examples

data(dataVerlaat)

The four objects are:

datWurdinger\_BC: A matrix containing preprocessed mRNA sequencing data (quasi-gausian scale, normalized). Columns are samples (81 samples with Breast Cancer and Colorectal Cancer) and rows are features (18410 features).

respWurdinger: A factor containing responses for samples with Breast cancer (n=40) and colorectal cancer (n=41)

annotationWurdinger: A list containing ensembleID, geneSymbol, entrezID and chromosome location.;

coDataWurdinger: A list containing co-data sets from external sources, namely (i) a list of genes that are expressed in platelets; (ii) immunologic signature pathway and; (iii) transcription factor based pathway and a list of cancer somatic genes.

### Usage

data(dataWurdinger)

# Details

This data is used for illustration in the application paper below.

#### Value

Four R objects (see Description)

# Source

Wurdinger,T., et al (2015). RNA-seq of tumor-educated platelets enables blood-based pan-cancer, multiclass, and molecular pathway cancer diagnostics. Cancer Cell, 28(5), 666-676.

# Examples

```
data(dataWurdinger)
```

```
# Transform the data set to the square root scale
dataSqrtWurdinger <- sqrt(datWurdinger_BC)
#
#Standardize the transformed data
datStdWurdinger <- t(apply(dataSqrtWurdinger,1,
                           function(x){ (x-mean(x))}/sd(x)}#
# A list of gene names in the primary RNAseq data
genesWurdinger <- annotationWurdinger$geneSymbol
```
<span id="page-8-1"></span><span id="page-8-0"></span>

This function implements adaptive group-regularized (logistic) ridge regression by use of co-data. It uses co-data to improve predictions of binary and continuous response from high-dimension (e.g. genomics) data. Here, co-data is auxiliary information on variables (e.g. genes), such as annotation or p-values from other studies.

# Usage

```
grridge(highdimdata, response, partitions, unpenal = -1, offset=NULL,
        method="exactstable", niter=10, monotone=NULL,
        optl=NULL, innfold=NULL, fixedfoldsinn=TRUE,
        selectionForward=FALSE, maxsel=100, selectionEN=FALSE,
        stepsel=1,cvlmarg=1,savepredobj="all", dataunpen=NULL,
        ord = 1:length(partitions), comparelasso=FALSE,optllasso=NULL,
        cvllasso=TRUE, compareEN=FALSE, compareunpenal=FALSE,
        trace=FALSE, modus=1)
```
# Arguments

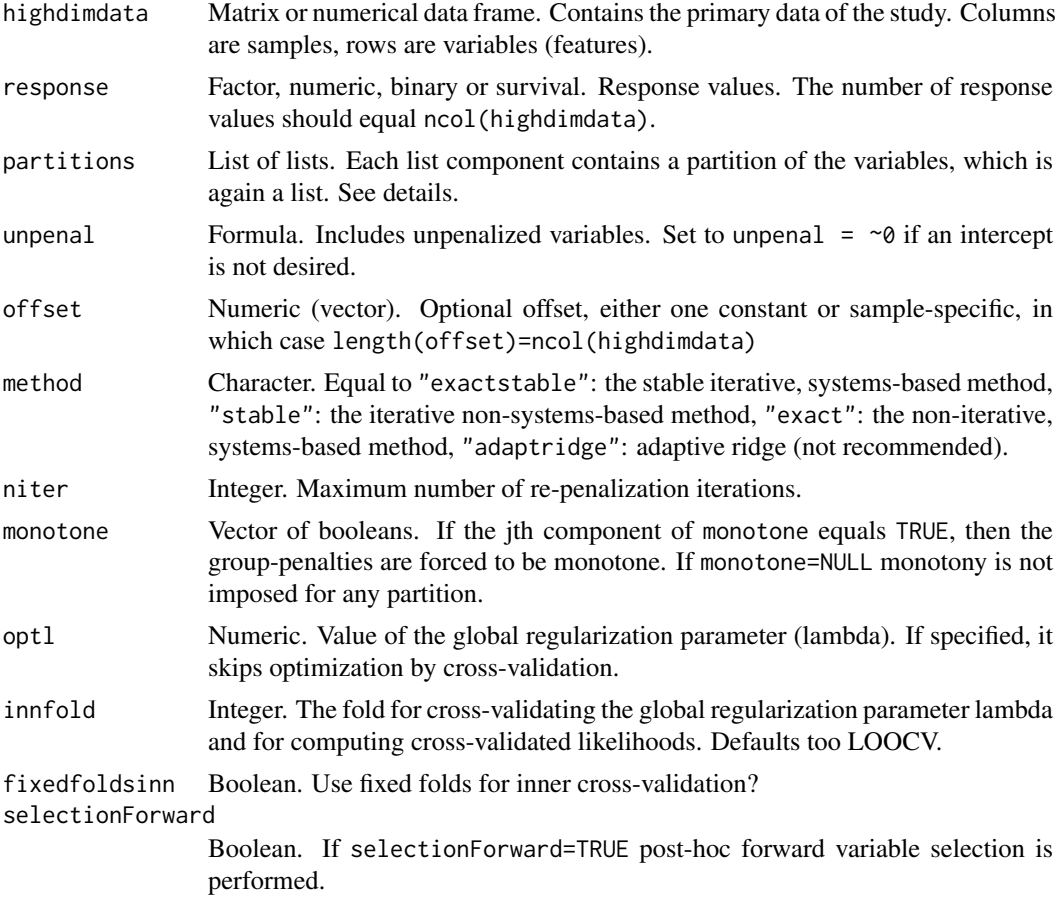

<span id="page-9-0"></span>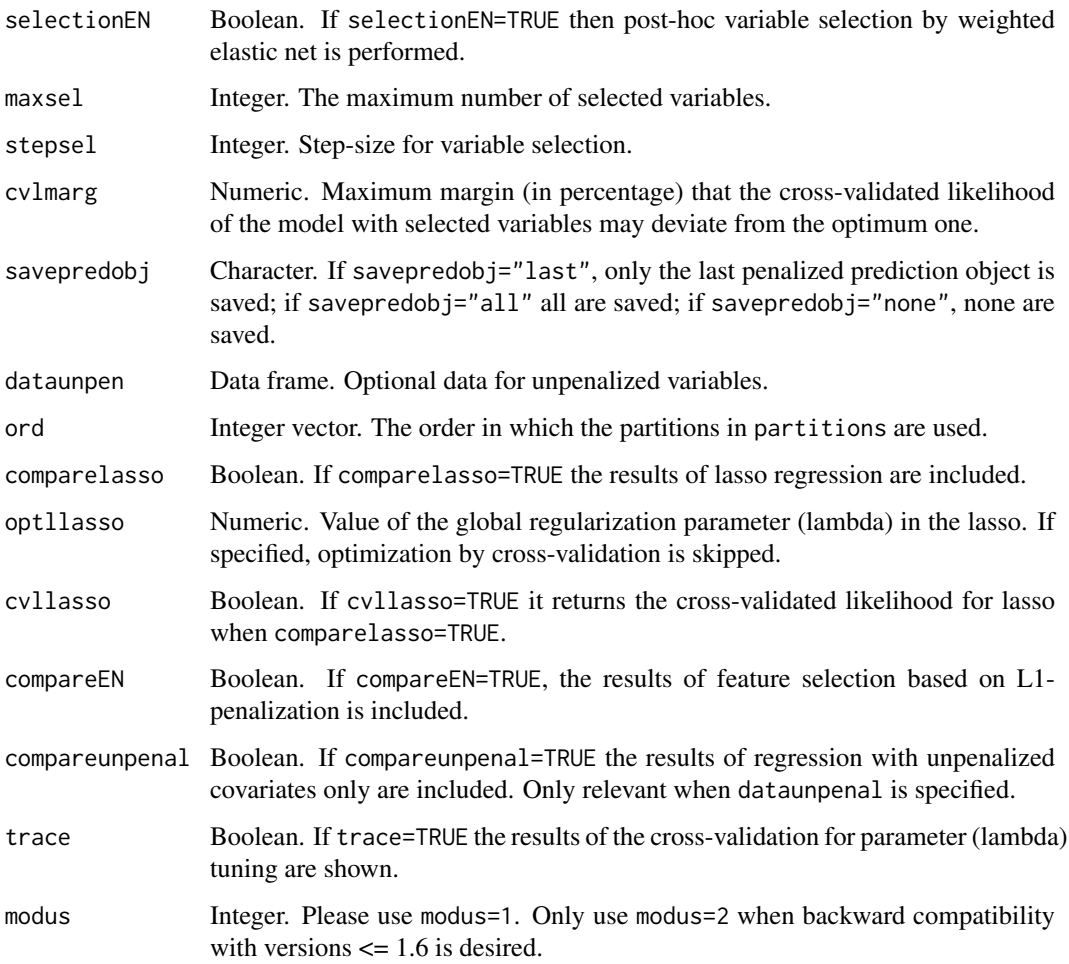

#### Details

About partitions: this is a list of partitions or one partition represented as a simple list. Each partition is a (named) list that contains the indices (row numbers) of the variables in the concerning group. Such a partition is usually created by [CreatePartition](#page-3-1).

About savepredobj: use savepredobj="all" if you want to compare performances of the various predictors (e.g. ordinary ridge, group-regularized ridge, group-regularized ridge + selection) using [grridgeCV](#page-11-1). About monotone: We recommend to set the jth component of monotone to TRUE when the jth partition is based on external p-values, test statistics or regression coeeficients. This increases stability of the predictions. About selectionForward and selectionEN: the first refers to forward selection, the latter to elastic net (EN) selection. If both are TRUE, the EN selection will select the same number of variables as forward selection, which can select fewer than maxsel variables. If selectionForward=FALSE and selectionEN=TRUE, EN selection will select exactly maxsel variables. EN selection is recommended. Note that EN is only used for selection; the final predictive model is a group-ridge model fitted only on the selected variables using the penalties estimated by GRridge. About cvlmarg: We recommended to use values between 0 and 2. A larger value will generally result in fewer selected variables by forward selection. About innfold: for large data sets considerable computing time may be saved when setting innfold=10 instead of default leave-oneout-cross-validation (LOOCV). About method: "exactstable" is recommended. If the number of variables is not very large, say <2000, the faster non-iterative "exact" method can be used as an alternative.

#### <span id="page-10-0"></span>grridge that the set of the set of the set of the set of the set of the set of the set of the set of the set of the set of the set of the set of the set of the set of the set of the set of the set of the set of the set of

# Value

A list object containing:

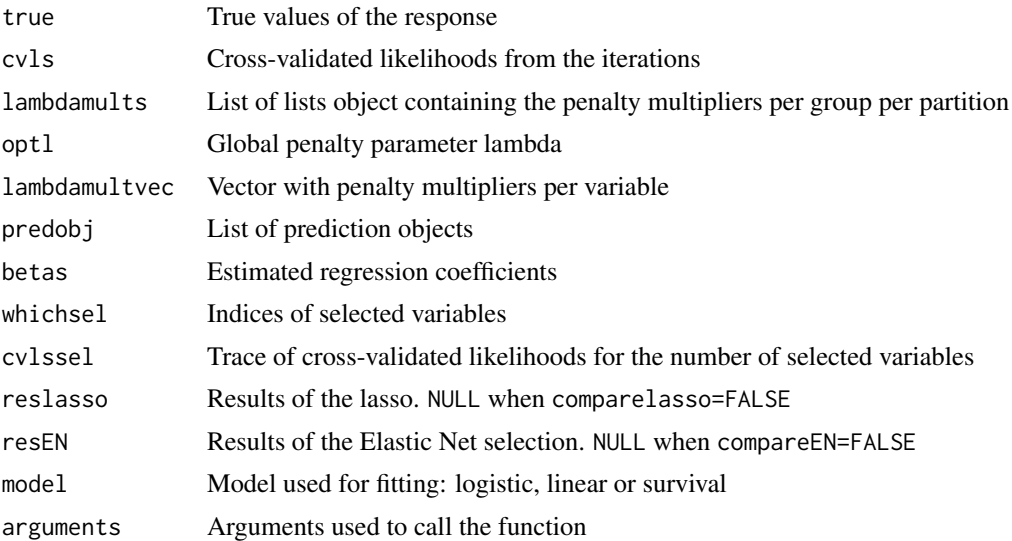

# Author(s)

Mark A. van de Wiel

# References

Mark van de Wiel, Tonje Lien, Wina Verlaat, Wessel van Wieringen, Saskia Wilting. (2016). Better prediction by use of co-data: adaptive group-regularized ridge regression. Statistics in Medicine, 35(3), 368-81.

# See Also

Creating partitions: [CreatePartition](#page-3-1); Cross-validation for assessing predictive performance: [grridgeCV](#page-11-1).

# Examples

```
## NOTE:
## 1. EXAMPLE DEVIATES SOMEWHAT FROM THE EXAMPLE IN THE MANUSCRIPT IN ORDER TO SHOW SOME
## OTHER FUNCTIONALITIES.
## 2. HERE WE SHOW A SIMPLE EXAMPLE FROM THE FARKAS DATA SET
## MORE EXTENSIVE EXAMPLES OF FUNCTIONALITIES IN THE GRRIGDE PACKAGE ARE PROVIDED IN
## VIGNETTE DOCUMENTATION FILE
## 1ST EXAMPLE: Farkas DATA, USING ANNOTATION: DISTANCE TO CpG
##load data objects:
##datcenFarkas: methylation data for cervix samples (arcsine-transformed beta values)
##respFarkas: binary response (Normal and Precursor)
```
##CpGannFarkas: annotation of probes according to location ##(CpG-Island, North-Shelf, South-Shelf, North-Shore, South-Shore, Distant) data(dataFarkas)

```
##Create list of partition(s), here only one partition included
partitionFarkas <- list(cpg=CreatePartition(CpGannFarkas))
##Group-regularized ridge applied to data datcenFarkas,
##response respFarkas and partition partitionFarkas.
##Saves the prediction objects from ordinary and group-regularized ridge.
##Includes unpenalized intercept by default.
#grFarkas <- grridge(datcenFarkas,respFarkas, optl=5.680087,
# partitionFarkas,monotone=FALSE)
## 2ND EXAMPLE: Verlaat DATA, USING P-VALUES AND SIGN OF EFFECT FROM FARKAS DATA
## see vignette documentation file!
```
<span id="page-11-1"></span>grridgeCV *Returns the cross-validated predictions*

#### Description

Returns the cross-validated predictions for a grridge logistic, linear or Cox regression.

#### Usage

```
grridgeCV(grr, highdimdata, response, outerfold = length(response),
           fixedfolds = TRUE, recalibrate=FALSE)
```
#### Arguments

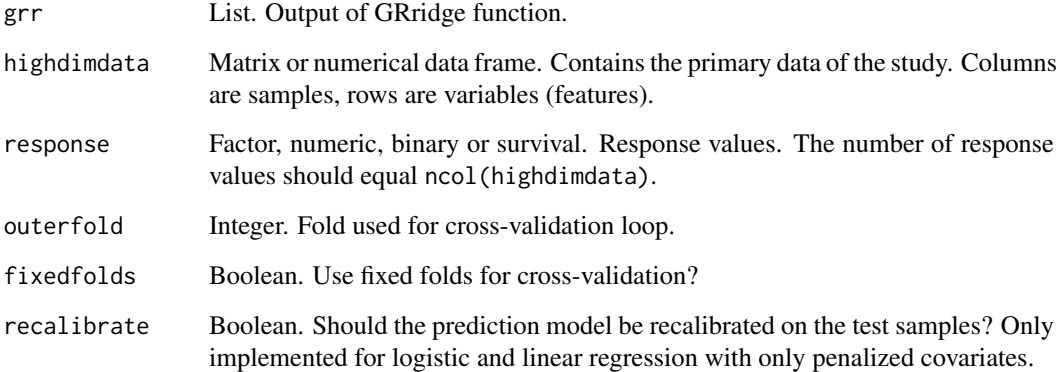

# Details

This convenience function returns cross-validated predictions from [grridge](#page-8-1), including those from ordinary (logistic) ridge regression. It can be used to compute ROC-curves. About recalibrate: this option allows to compare recalibrated models, but only if the test sample size is large enough. See [predict.grridge](#page-18-1)

#### <span id="page-12-0"></span>hello 13

# Value

For linear and logistic regression: A matrix containing the predictions. The first column contains the sample indices, the second the prediction by ordinary ridge, the third the predictions by groupregularized ridge, the fourth (optional) the predictions by group-regularized ridge plus selection. Finally, it may contain predictions by lasso and/or a regression model with unpenalized covariates only. For Cox regression: a list with three components. First, a matrix with the linear predictions, in the same format as above. Second, a list of survival probability matrices (one for each prediction model), the rows of which indicate the individuals and the columns indicate the observed times. Third, a vector with the observed times.

# Author(s)

Mark A. van de Wiel

#### References

Mark van de Wiel, Tonje Lien, Wina Verlaat, Wessel van Wieringen, Saskia Wilting. (2016). Better prediction by use of co-data: adaptive group-regularized ridge regression. Statistics in Medicine, 35(3), 368-81.

# See Also

For logistic regression: ROC-curves: [roc](#page-19-1). AUC: [auc](#page-2-1). GRridge: link{grridge}.

# Examples

```
# load data objects
data(dataFarkas)
# In this example, we provide one partition only
# see "CreatePartition" for examples in creating multiple partitions
firstPartition <- CreatePartition(CpGannFarkas)
# the optimum lambda2 is provided in this example
# worth to try:
# grFarkas <- grridge(datcenFarkas,respFarkas,firstPartition,monotone=FALSE)
# grFarkas$optl
grFarkas <- grridge(datcenFarkas,respFarkas, optl=5.680087,
                      firstPartition,monotone=FALSE)
```
# ###

```
# grFarkasCV <- grridgeCV(grFarkas,datcenFarkas,respFarkas,outerfold=10)
```
hello *Hello, World!*

#### Description

Prints 'Hello, world!'.

# Usage

hello()

# Value

An empty object.

# Examples

hello()

<span id="page-13-1"></span>matchGeneSets *Creates a grouping of variables (genes) from gene sets*

# Description

Creates a grouping of variables (genes) from gene sets by matching the IDs of the genes with the IDs of the members of the gene sets

# Usage

```
matchGeneSets(GeneIds, GeneSets, minlen = 25, remain = TRUE)
```
# Arguments

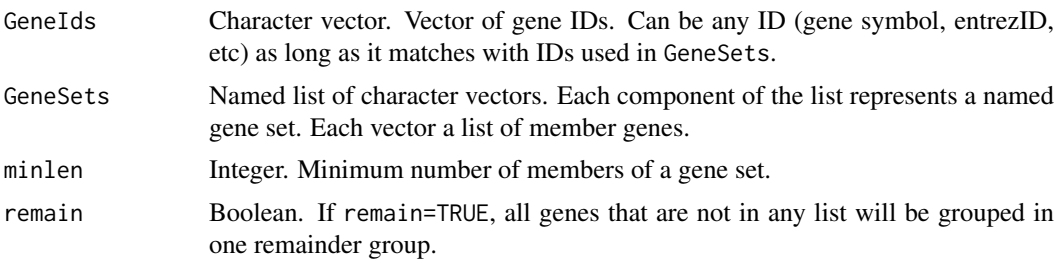

# Details

About minlen: to avoid overfitting in the [grridge](#page-8-1) function, we recommend to not use groups with less than 25 members, unless monotone=TRUE is used in the [grridge](#page-8-1) function, in which case 10 members may suffice as a lower bound. About remain: it is often beneficial to down-weight genes that are not part of any gene set, so we recommend to use remain=TRUE

# Value

A list the components of which contain the indices of the variables belonging to each of the groups.

# Author(s)

Mark A. van de Wiel

# See Also

[grridge](#page-8-1), [CreatePartition](#page-3-1)

<span id="page-13-0"></span>

#### <span id="page-14-0"></span>mergeGroups 15

#### Examples

```
# Load data objects
data(dataWurdinger)
# Transform the data set to the square root scale
dataSqrtWurdinger <- sqrt(datWurdinger_BC)
#Standardize the transformed data
datStdWurdinger <- t(apply(dataSqrtWurdinger,1,function(x){(x-mean(x))/sd(x)}))
# A list of gene names in the primary RNAseq data
genesWurdinger <- annotationWurdinger$geneSymbol
# We show an example of GRridge classification model by using overlapping groups,
# i.e. pathway-based grouping. Transcription factor based pathway was extracted from
# the MSigDB (Section C3: motif gene sets; subsection: transcription factor targets;
# file's name: "c3.tft.v5.0.symbols.gmt"). The gene sets are based on
# TRANSFAC version 7.5 database (http://www.gene-regulation.com/).
# Some features may belong to more than one group. The argument minlen=25 implies
# the minimum number of features in a gene set. If remain=TRUE, gene sets with less
# than 25 members are grouped to the "remainder" group. "genesWurdinger" is an object
# containing gene names from the mRNA sequencing data set.
# See help(matchGeneSets) for more detail information.
# Also see Vignette for more detail examples
## The "TFsym" is available on https://github.com/markvdwiel/GRridgeCodata
```
# gseTF <- matchGeneSets(genesWurdinger,TFsym,minlen=25,remain=TRUE)

mergeGroups *Merge groups in a partition*

# **Description**

Pathway-based partition often contains a considerable number of gene sets (or groups). This function merges groups resulted by [matchGeneSets](#page-13-1). The first principal component in each group is calculated. Hierarchical clustering analysis is then performed on the first principal components from all groups. Important Note: re-grouping is only done in the non-reminder group.

#### Usage

```
mergeGroups(highdimdata, initGroups=initGroups,maxGroups=maxGroups,
                    methodDistance="manhattan", methodClust="complete")
```
# Arguments

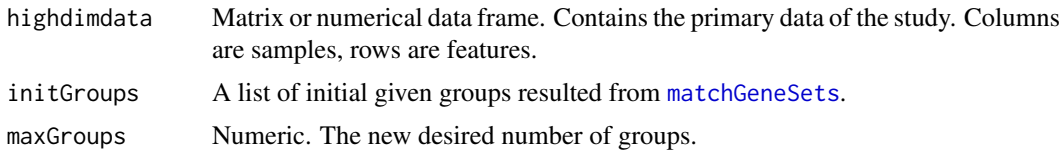

<span id="page-15-0"></span>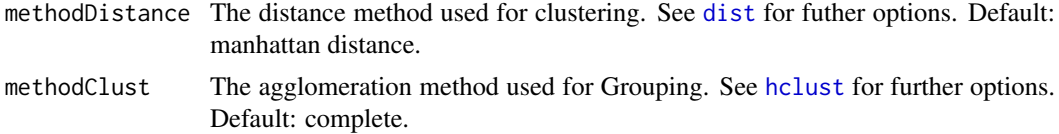

# Value

A list object containing:

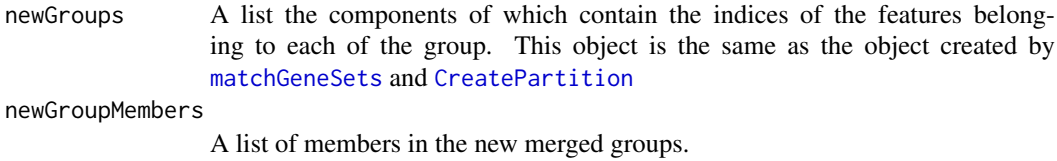

#### Author(s)

Putri W. Novianti

# See Also

Creating partitions: [CreatePartition](#page-3-1). Creating partitions based on overlaping groups (gene sets/pathways): [matchGeneSets](#page-13-1).

# Examples

```
# Source: http://software.broadinstitute.org/gsea/msigdb/collections.jsp
# A GMT file containing information about transcription factor targets should
# be downloaded first from the aforementioned source.
# Section C3: motif gene sets; subsection: transcription factor targets;
# file: "c3.tft.v5.0.symbols.gmt"
# Details of the gene sets:
# Gene sets contain genes that share a transcription factor binding site
# defined in the TRANSFAC (version 7.4, http://www.gene-regulation.com/) database.
# Each of these gene sets is annotated by a TRANSFAC record.
# Load data objects
data(dataWurdinger)
# Transform the data set to the square root scale
dataSqrtWurdinger <- sqrt(datWurdinger_BC)
#Standardize the transformed data
datStdWurdinger <- t(apply(dataSqrtWurdinger,1,function(x){(x-mean(x))/sd(x)}))
# A list of gene names in the primary RNAseq data
genesWurdinger <- annotationWurdinger$geneSymbol
## Creating partitions based on pathways information (e.g. GSEA object)
## Some variables may belong to more than one groups (gene sets).
## The argument minlen=25 implies the minimum number of members in a gene set
## If remain=TRUE, gene sets with less than 25 members are grouped to the
## "remainder" group.
## The "TFsym" is available on https://github.com/markvdwiel/GRridgeCodata
# gseTF <- matchGeneSets(genesWurdinger,TFsym,minlen=25,remain=TRUE)
```
#### <span id="page-16-0"></span>PartitionsSelection 17

```
## Regrouping gene sets by hierarchical clustering analysis.
## The number of gene sets from the GSEA database is relatively too high to be used
## in the GRridge model. Here, the initial gene sets are re-grouped into maxGroups=5, using
## information from the primary data set.
# gseTF_newGroups <- mergeGroups(highdimdata=datStdWurdinger, initGroups =gseTF, maxGroups=5);
## Extracting indices of new groups
## This following object (gseTF2) can be used further as an input
## in the "partitions" argument in the "grridge" function
# gseTF2 <- gseTF_newGroups$newGroups
## Members of the new groups
# newGroupMembers <- gseTF_newGroups$newGroupMembers
```
PartitionsSelection *Co-data selection in a Group-regularized ridge regression model*

#### Description

This function implements a procedure to optimize the use of co-data in a GRridge model. Although there is no harm to include as much as co-data in a GRridge model, ordering and selecting co-data can optimized the performance of a GRridge model. This procedure is similar with forward feature selection in a classical regression model

# Usage

```
PartitionsSelection(highdimdata, response, partitions,
                    monotoneFunctions, optl=NULL, innfold=NULL)
```
# Arguments

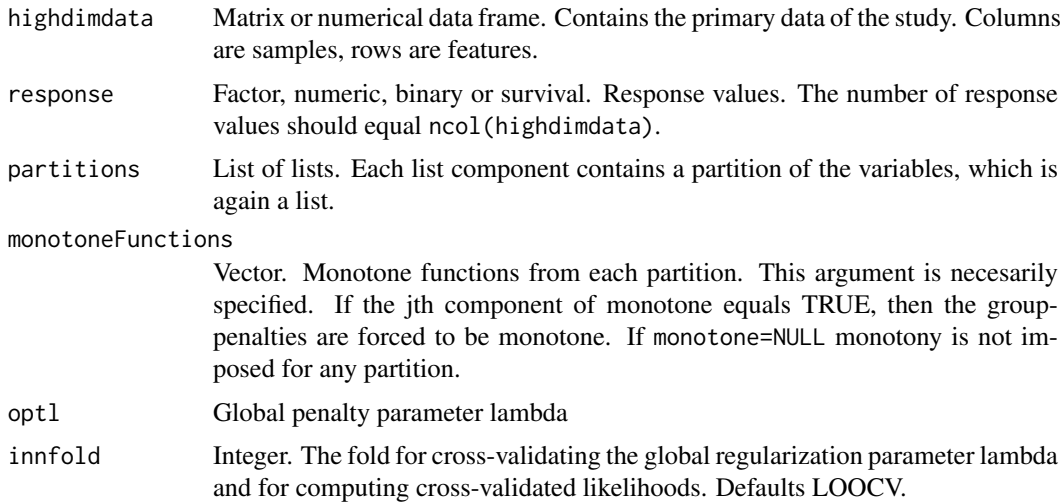

# Value

A list containing (i) the indeces of the selected and ordered partitions and (ii) the optimum lambda penalty from the ridge regression.

#### Author(s)

Putri W. Novianti

# See Also

Creating partitions: [CreatePartition](#page-3-1). Group-regularized ridge regression: [grridge](#page-8-1).

# Examples

```
# # Load data objects
# data(dataWurdinger)
#
# # Transform the data set to the square root scale
# dataSqrtWurdinger <- sqrt(datWurdinger_BC)
#
# #Standardize the transformed data
# datStdWurdinger <- t(apply(dataSqrtWurdinger, 1, function(x){(x-mean(x))/sd(x)}))
#
# # A list of gene names in the primary RNAseq data
# genesWurdinger <- annotationWurdinger$geneSymbol
#
# # co-data 1: a partition based on immunologic signature pathway
# # The initial gene sets (groups) are merged into five new groups, using the "mergeGroups" function
# immunPathway <- coDataWurdinger$immunologicPathway
# parImmun <- immunPathway$newClust
#
# # co-data 2: a partition based on chromosomal location
# ChromosomeWur0 <- as.vector(annotationWurdinger$chromosome)
# ChromosomeWur <- ChromosomeWur0
# idC <- which(ChromosomeWur0=="MT" | ChromosomeWur0=="notBiomart" | ChromosomeWur0=="Un")
# ChromosomeWur[idC] <- "notMapped"
# parChromosome <- CreatePartition(as.factor(ChromosomeWur))
#
# # co-data 3: a partition based on a list of platelets expressed genes
# plateletsExprGenes <- coDataWurdinger$plateletgenes
# # Group genes in the primary data based on the list
# # The genes are grouped into
# # either "NormalGenes" or "Non-overlapGenes"
# is <- intersect(plateletsExprGenes,genesWurdinger)
# im <- match(is, genesWurdinger)
# plateletsGenes <- replicate(length(genesWurdinger),"Non-overlapGenes")
# plateletsGenes[im] <- "NormalGenes"
# plateletsGenes <- as.factor(plateletsGenes)
# parPlateletGenes <- CreatePartition(plateletsGenes)
#
# # co-data 4: a partition based on chromosomal location.
# # A list of chromosomal location based on {\tt biomaRt} data bases.
# ChromosomeWur0 <- as.vector(annotationWurdinger$chromosome)
# ChromosomeWur <- ChromosomeWur0
# idC <- which(ChromosomeWur0=="MT" | ChromosomeWur0=="notBiomart" |
                ChromosomeWur0=="Un")
# ChromosomeWur[idC] <- "notMapped"
# table(ChromosomeWur)
# parChromosome <- CreatePartition(as.factor(ChromosomeWur))
#
```
<span id="page-17-0"></span>

# <span id="page-18-0"></span>predict.grridge 19

```
# partitionsWurdinger <- list(immunPathway=parImmun,
# transcriptionFactor=parTranscriptFactor,
# plateletsGenes=parPlateletGenes,
# chromosome=parChromosome)
#
# #A list of monotone functions from the corresponding partitions
# monotoneWurdinger <- c(FALSE,FALSE,FALSE,FALSE)
#
# # Start ordering and selecting partitions
# optPartitions <- PartitionsSelection(datStdWurdinger, respWurdinger,
# partitions=partitionsWurdinger,
# monotoneFunctions=monotoneWurdinger)
```
<span id="page-18-1"></span>predict.grridge *Predictions for new samples*

# Description

Returns predictions for new samples from a grridge object

# Usage

```
## S3 method for class 'grridge'
predict(object, datanew, printpred = FALSE, dataunpennew=NULL,
        responsetest=NULL, recalibrate=FALSE, ...)
```
#### Arguments

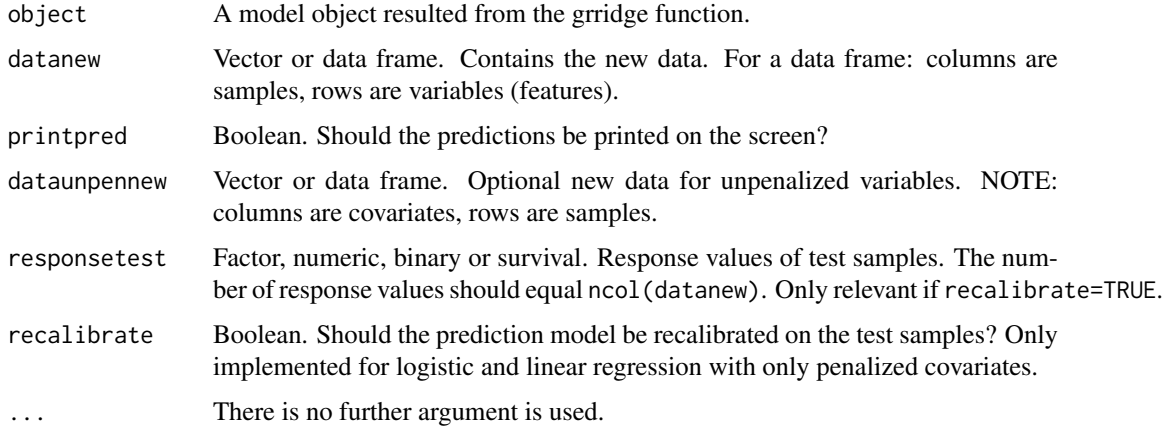

#### Details

This function returns predictions of the response using the [grridge](#page-8-1) output. It should be applied to samples NOT used for fitting of the models. About recalibrate: we noticed that recalibration of the linear predictor using a simple regression (with intercept and slope) can improve predictive performance, e.g. in terms of brier score or mean square error (not in terms of AUC, which is rankbased). We recommend to use it for large enough test sets (say  $>= 25$  samples), in particular when one suspects that the test set could have somewhat different properties than the training set.

# <span id="page-19-0"></span>Value

A matrix containing the predictions from all models available in grridge.

#### Author(s)

Mark A. van de Wiel

# References

Mark van de Wiel, Tonje Lien, Wina Verlaat, Wessel van Wieringen, Saskia Wilting. (2016). Better prediction by use of co-data: adaptive group-regularized ridge regression. Statistics in Medicine, 35(3), 368-81.

# See Also

Cross-validated predictions: [grridgeCV](#page-11-1). Examples: [grridge](#page-8-1).

#### Examples

```
data(dataFarkas)
firstPartition <- CreatePartition(CpGannFarkas)
sdsF <- apply(datcenFarkas,1,sd)
secondPartition <- CreatePartition(sdsF,decreasing=FALSE, uniform=TRUE, grsize=5000)
# Concatenate two partitions
partitionsFarkas <- list(cpg=firstPartition, sds=secondPartition)
# A list of monotone functions from the corresponding partition
monotoneFarkas <- c(FALSE,TRUE)
grFarkas <- grridge(datcenFarkas,respFarkas,optl=5.680087,
                    partitionsFarkas,monotone=monotoneFarkas)
# Prediction of the grridge model to the training samples
cutoffs <- rev(seq(0,1,by=0.1))
fakenew <- datcenFarkas
yhat <- predict.grridge(grFarkas,fakenew)
```
<span id="page-19-1"></span>

roc *Produces ROC curve for probabilistic classifiers (e.g. logistic regression)*

#### Description

Computes an ROC-curve for probabilistic classifiers.

# Usage

roc(probs, true, cutoffs)

<span id="page-20-0"></span>roc 21

# Arguments

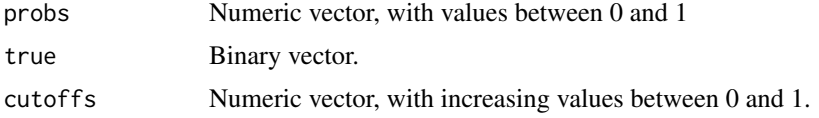

# Details

The vector probs contains predicted probabilities for the response to equal 1, as produced by a probabilistic classifier like logistic regression. The cutoffs can simply represent a grid of values between 0 and 1.

#### Value

A matrix with two rows which contain corresponding False Positive and True Positive Rates for all cutoffs.

# Author(s)

Mark A. van de Wiel

# See Also

For area-under-the ROC-curve: [auc](#page-2-1). Examples: [grridge](#page-8-1).

# Examples

```
# Load data objects
data(dataFarkas)
```
firstPartition <- CreatePartition(CpGannFarkas)

```
sdsF <- apply(datcenFarkas,1,sd)
secondPartition <- CreatePartition(sdsF,decreasing=FALSE, uniform=TRUE, grsize=5000)
```

```
# Concatenate two partitions
partitionsFarkas <- list(cpg=firstPartition, sds=secondPartition)
```

```
# A list of monotone functions from the corresponding partition
monotoneFarkas <- c(FALSE,TRUE)
```

```
#grFarkas <- grridge(datcenFarkas,respFarkas,optl=5.680087,partitionsFarkas,monotone=monotoneFarkas)
#grFarkascv <- grridgeCV(grFarkas,datcenFarkas,respFarkas,outerfold=10)
```

```
#cutoffs <- rev(seq(0,1,by=0.01))
#rocgrridgeF <- roc(probs=grFarkascv[,3],true=grFarkascv[,1],cutoffs=cutoffs)
#rocridgeF <- roc(probs=grFarkascv[,2],true=grFarkascv[,1],cutoffs=cutoffs)
#plot(rocridgeF[1,],rocridgeF[2,],type="l",lty=1,ann=FALSE,col="grey")
#points(rocgrridgeF[1,],rocgrridgeF[2,],type="l",lty=1,col="black")
#legend(0.75,0.1, legend=c("ridge","GRridge"),
# lty=c(1,1), lwd=c(1,1),col=c("grey","black"))
```
# <span id="page-21-0"></span>Index

∗Topic datasets dataFarkas, [6](#page-5-0) dataVerlaat, [7](#page-6-0) dataWurdinger, [8](#page-7-0) ∗Topic package GRridge-package, [2](#page-1-0) annotationWurdinger *(*dataWurdinger*)*, [8](#page-7-0)

auc, [3,](#page-2-0) *[13](#page-12-0)*, *[21](#page-20-0)*

coDataWurdinger *(*dataWurdinger*)*, [8](#page-7-0) CpGann *(*dataVerlaat*)*, [7](#page-6-0) CpGannFarkas *(*dataFarkas*)*, [6](#page-5-0) CreatePartition, *[3](#page-2-0)*, [4,](#page-3-0) *[10,](#page-9-0) [11](#page-10-0)*, *[14](#page-13-0)*, *[16](#page-15-0)*, *[18](#page-17-0)*

dataFarkas, [6](#page-5-0) dataVerlaat, [7](#page-6-0) dataWurdinger, [8](#page-7-0) datcenFarkas *(*dataFarkas*)*, [6](#page-5-0) datcenVerlaat *(*dataVerlaat*)*, [7](#page-6-0) datWurdinger\_BC *(*dataWurdinger*)*, [8](#page-7-0) diffmeanFarkas *(*dataVerlaat*)*, [7](#page-6-0) dist, *[16](#page-15-0)*

GRridge *(*GRridge-package*)*, [2](#page-1-0) grridge, *[3](#page-2-0)*, *[5](#page-4-0)*, [9,](#page-8-0) *[12](#page-11-0)*, *[14](#page-13-0)*, *[18–](#page-17-0)[21](#page-20-0)* GRridge-package, [2](#page-1-0) grridgeCV, *[10,](#page-9-0) [11](#page-10-0)*, [12,](#page-11-0) *[20](#page-19-0)*

hclust, *[16](#page-15-0)* hello, [13](#page-12-0)

matchGeneSets, *[5](#page-4-0)*, [14,](#page-13-0) *[15,](#page-14-0) [16](#page-15-0)* mergeGroups, [15](#page-14-0)

PartitionsSelection, [17](#page-16-0) predict *(*predict.grridge*)*, [19](#page-18-0) predict.grridge, *[12](#page-11-0)*, [19](#page-18-0) pvalFarkas *(*dataVerlaat*)*, [7](#page-6-0)

respFarkas *(*dataFarkas*)*, [6](#page-5-0) respVerlaat *(*dataVerlaat*)*, [7](#page-6-0) respWurdinger *(*dataWurdinger*)*, [8](#page-7-0) roc, *[3](#page-2-0)*, *[13](#page-12-0)*, [20](#page-19-0)